**State of Hawaii, Department of Health** 

## **Provider Portal for the Developmental Disabilities Division**

## **Training module:**

## **Customer Information Navigation and<br>Uploading Documents**

**Rendering Provider** 

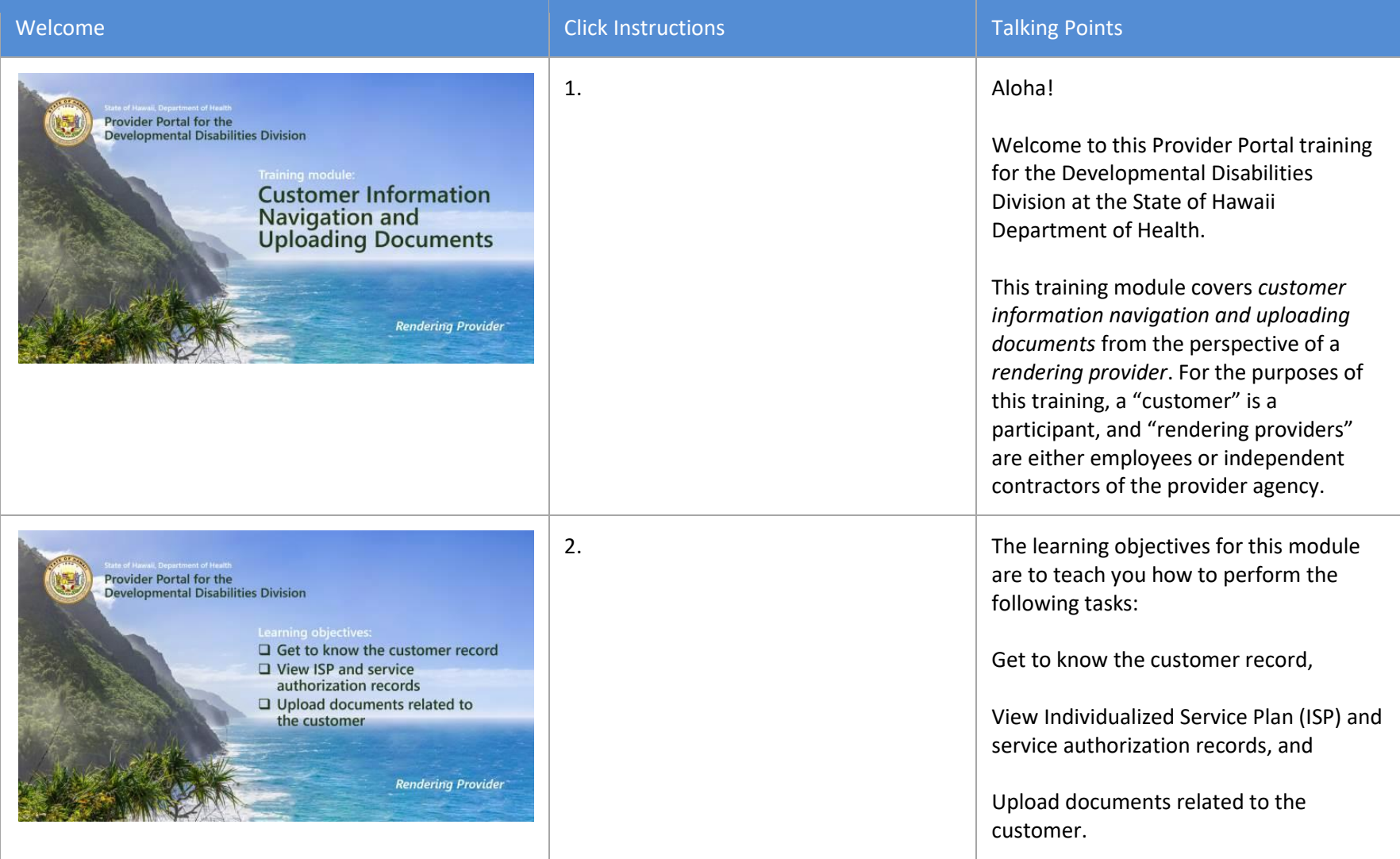

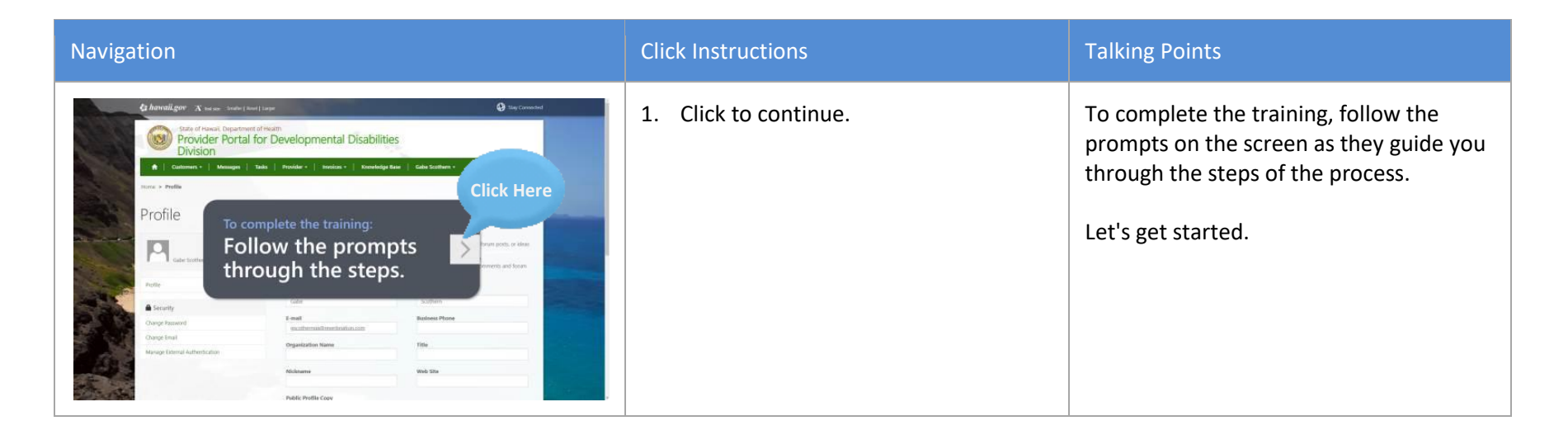

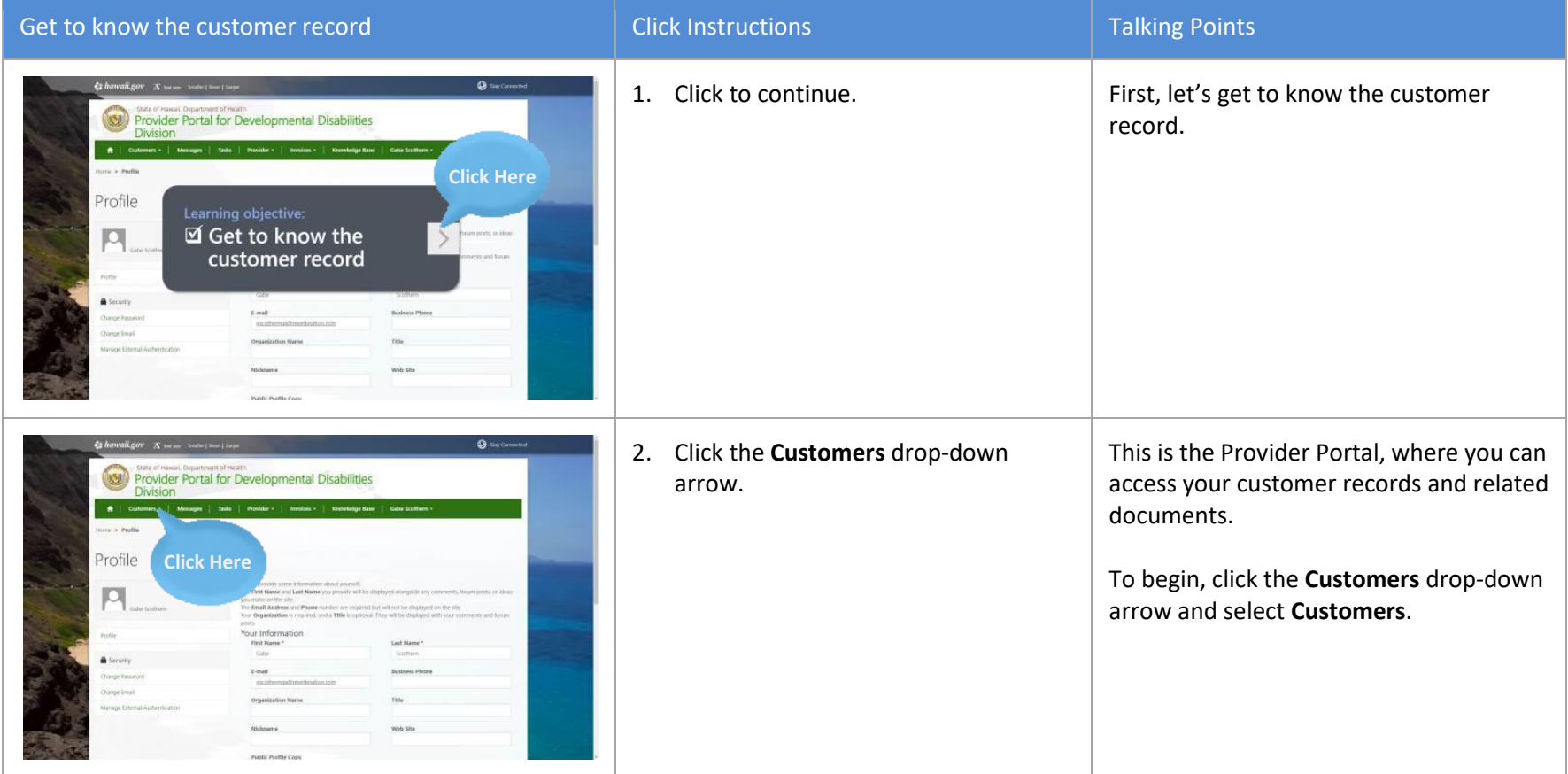

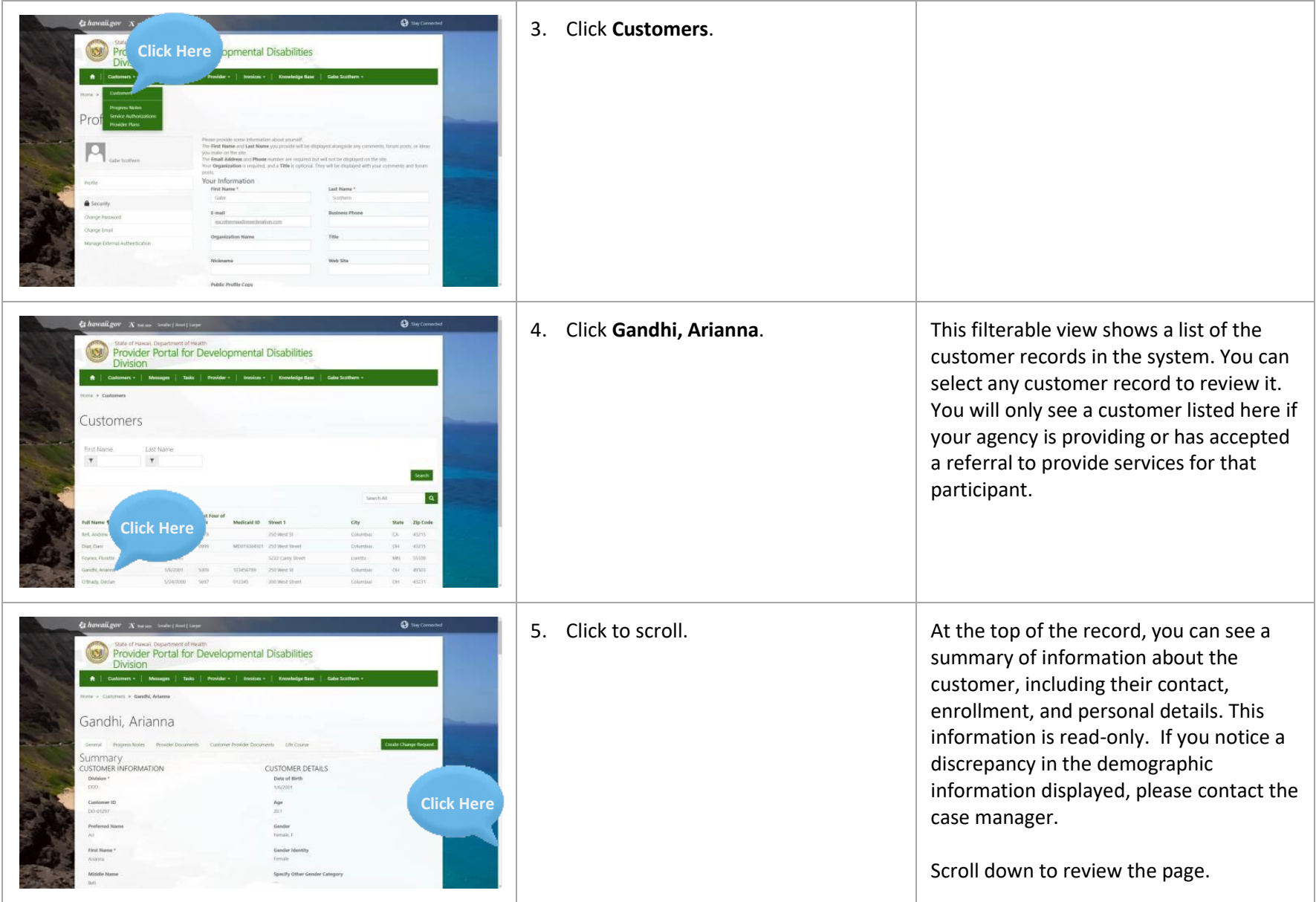

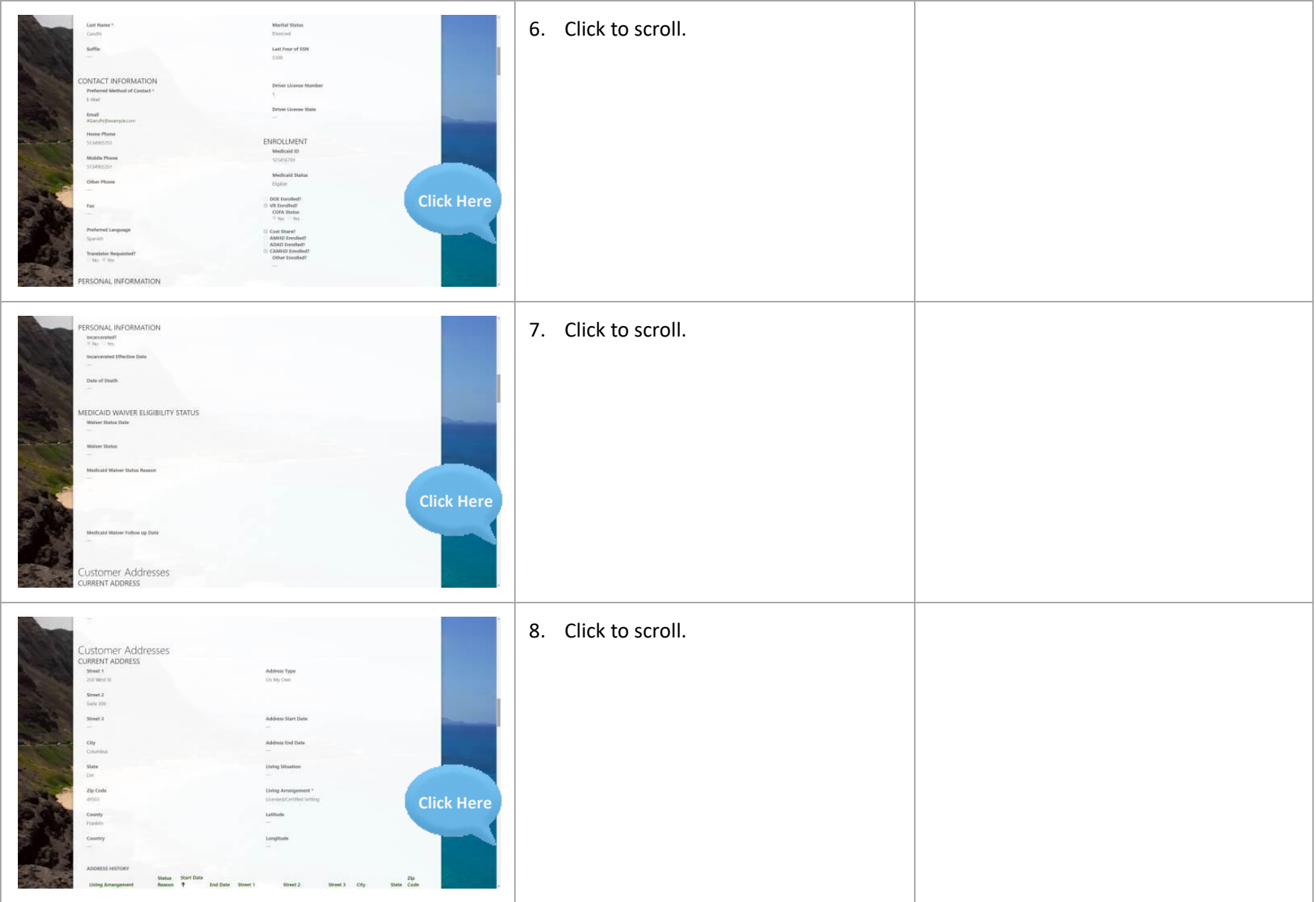

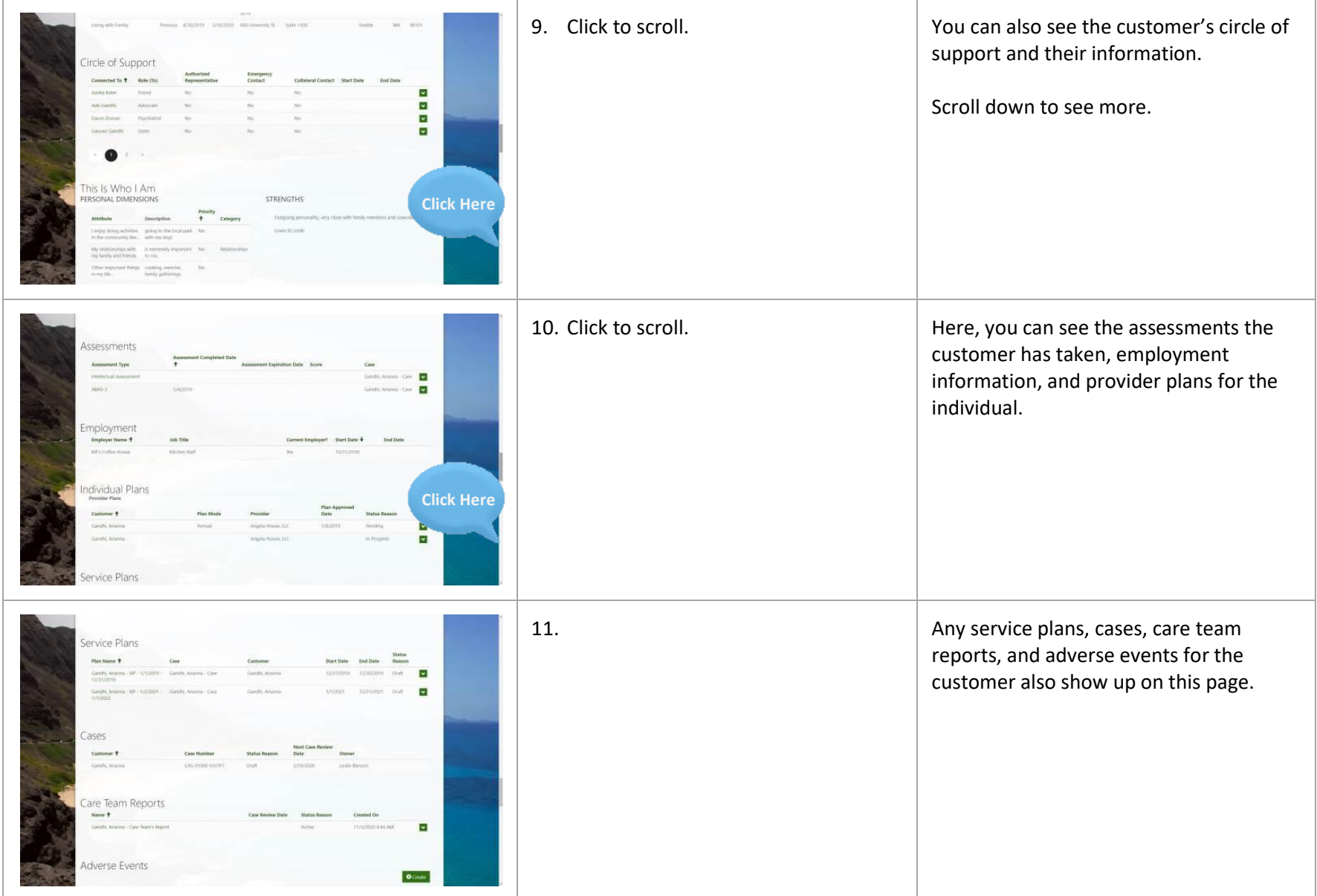

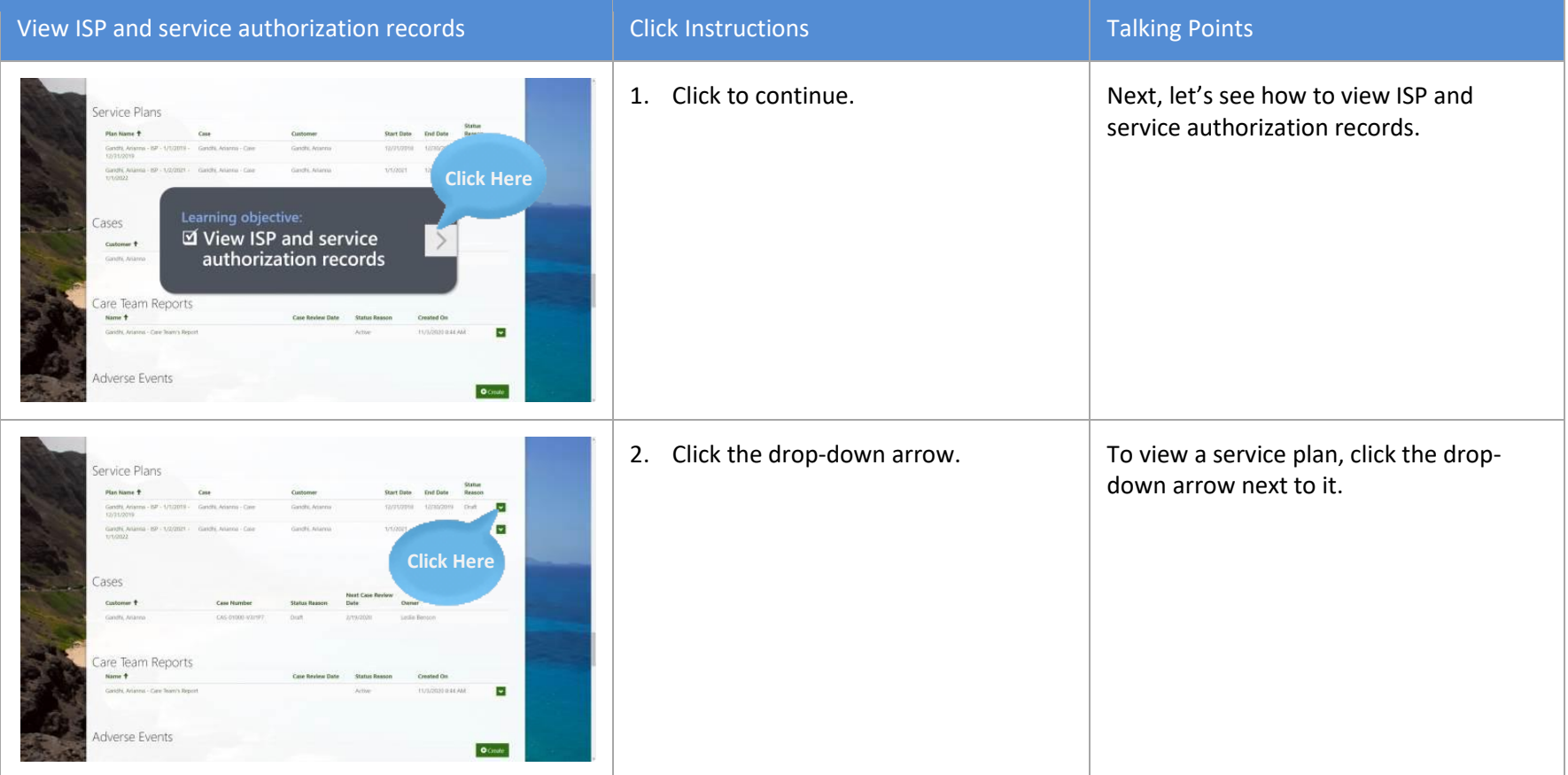

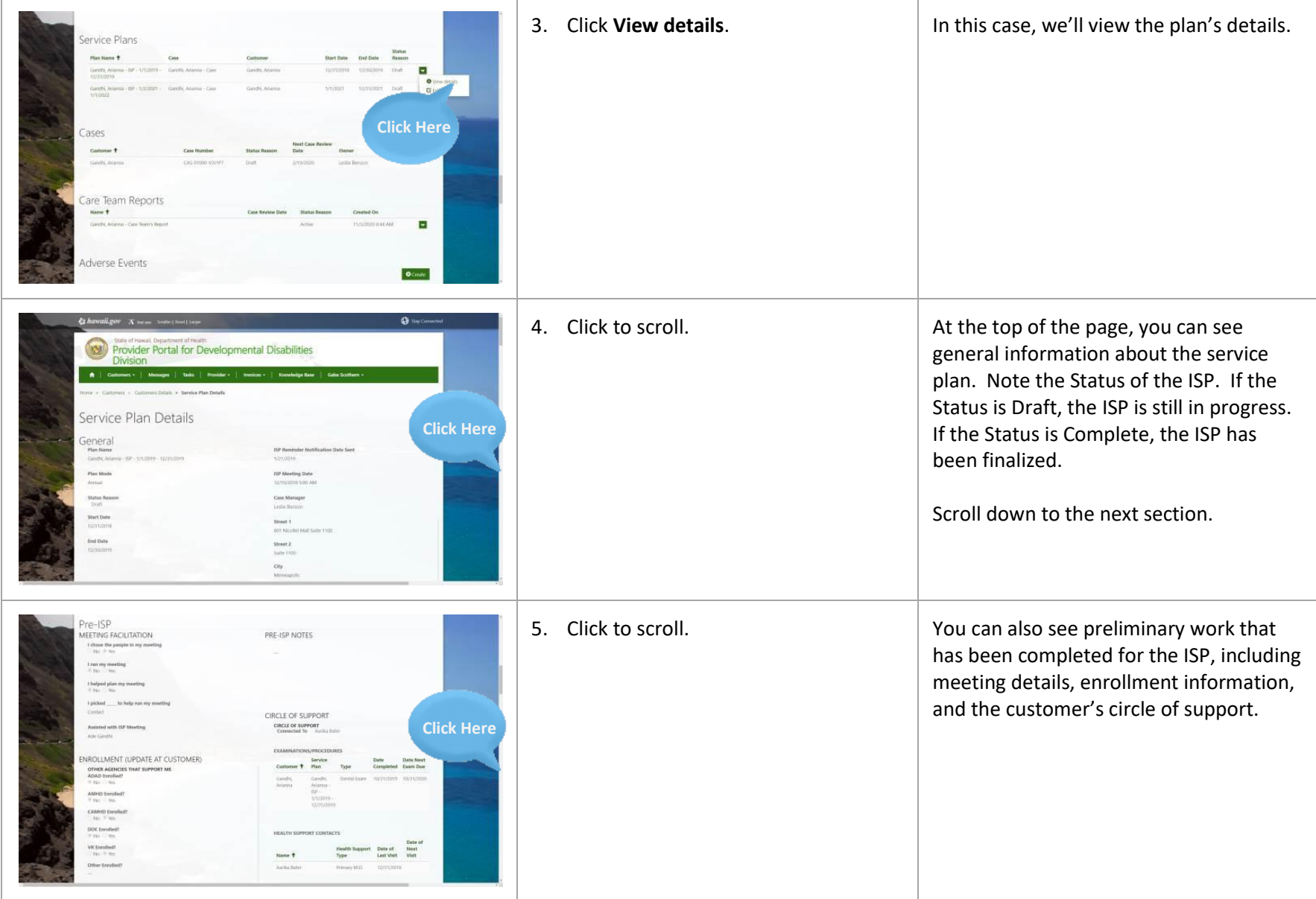

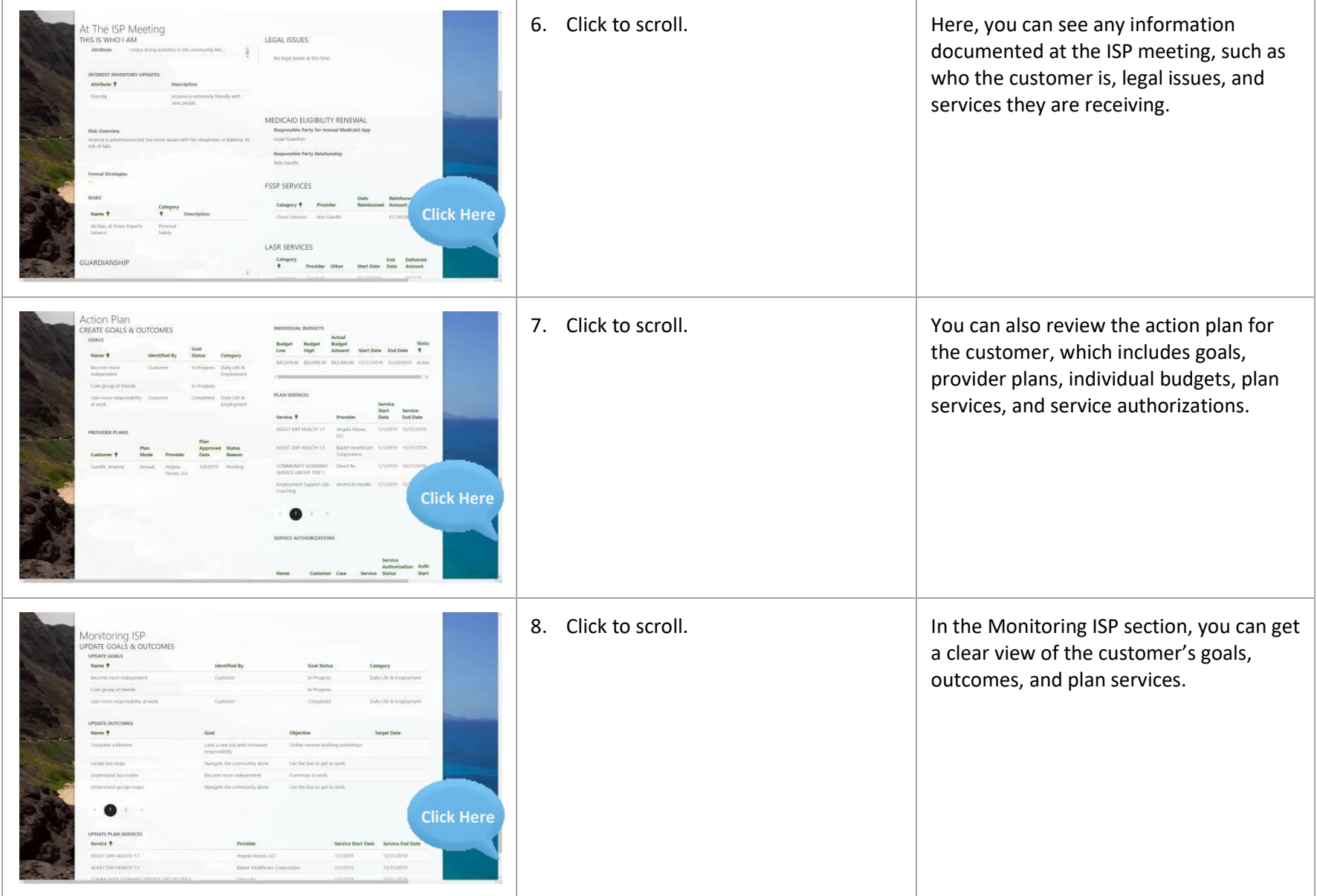

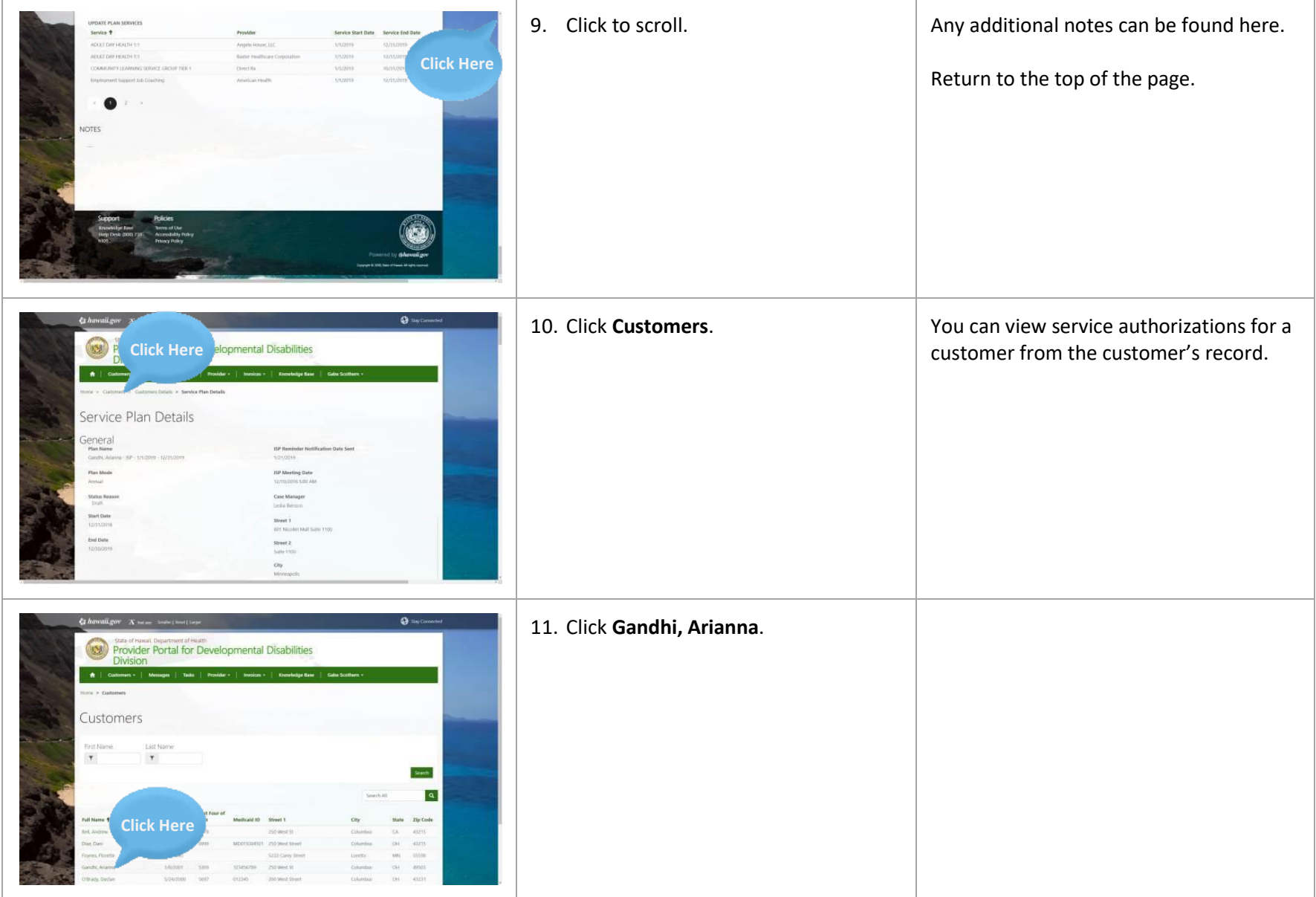

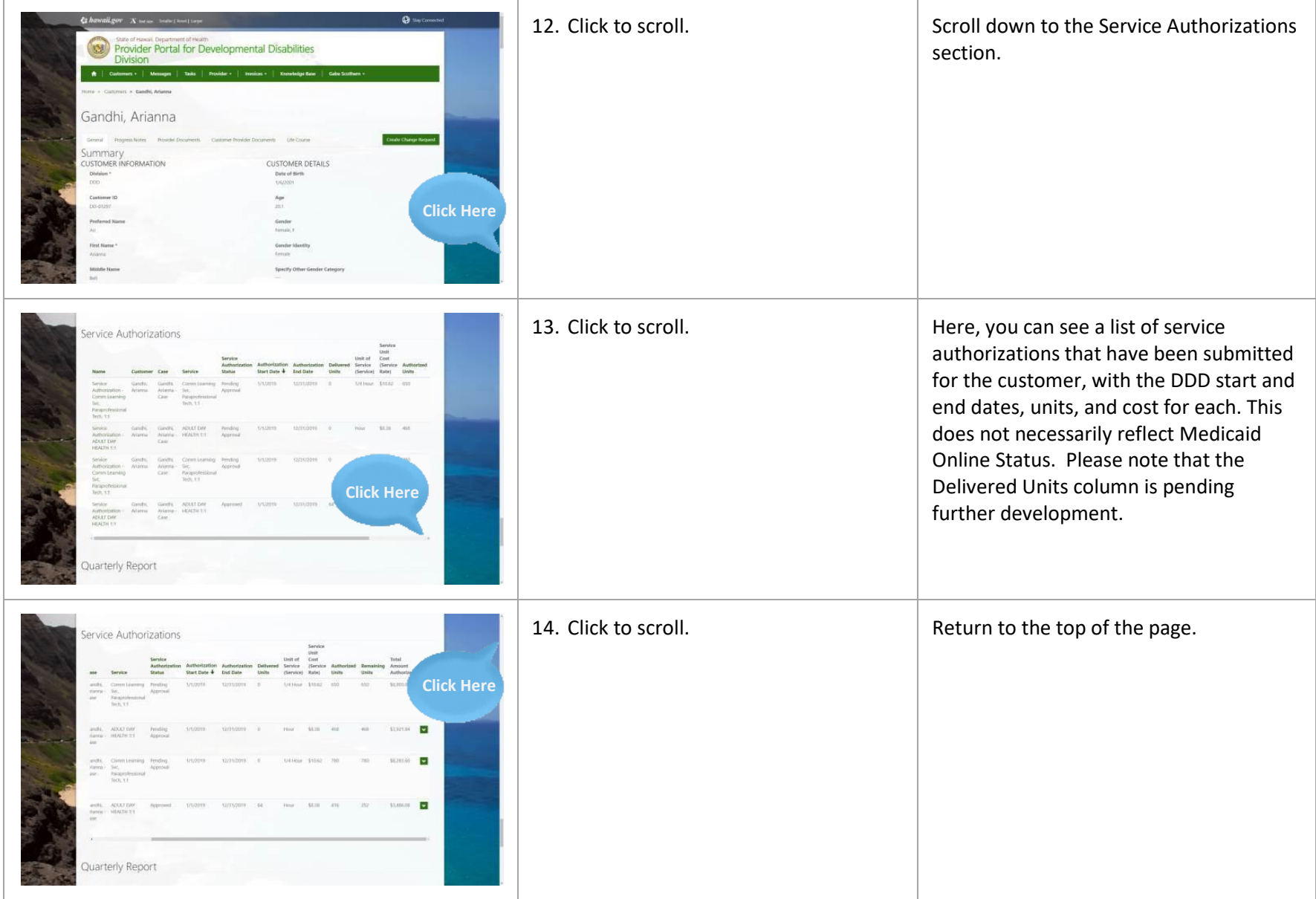

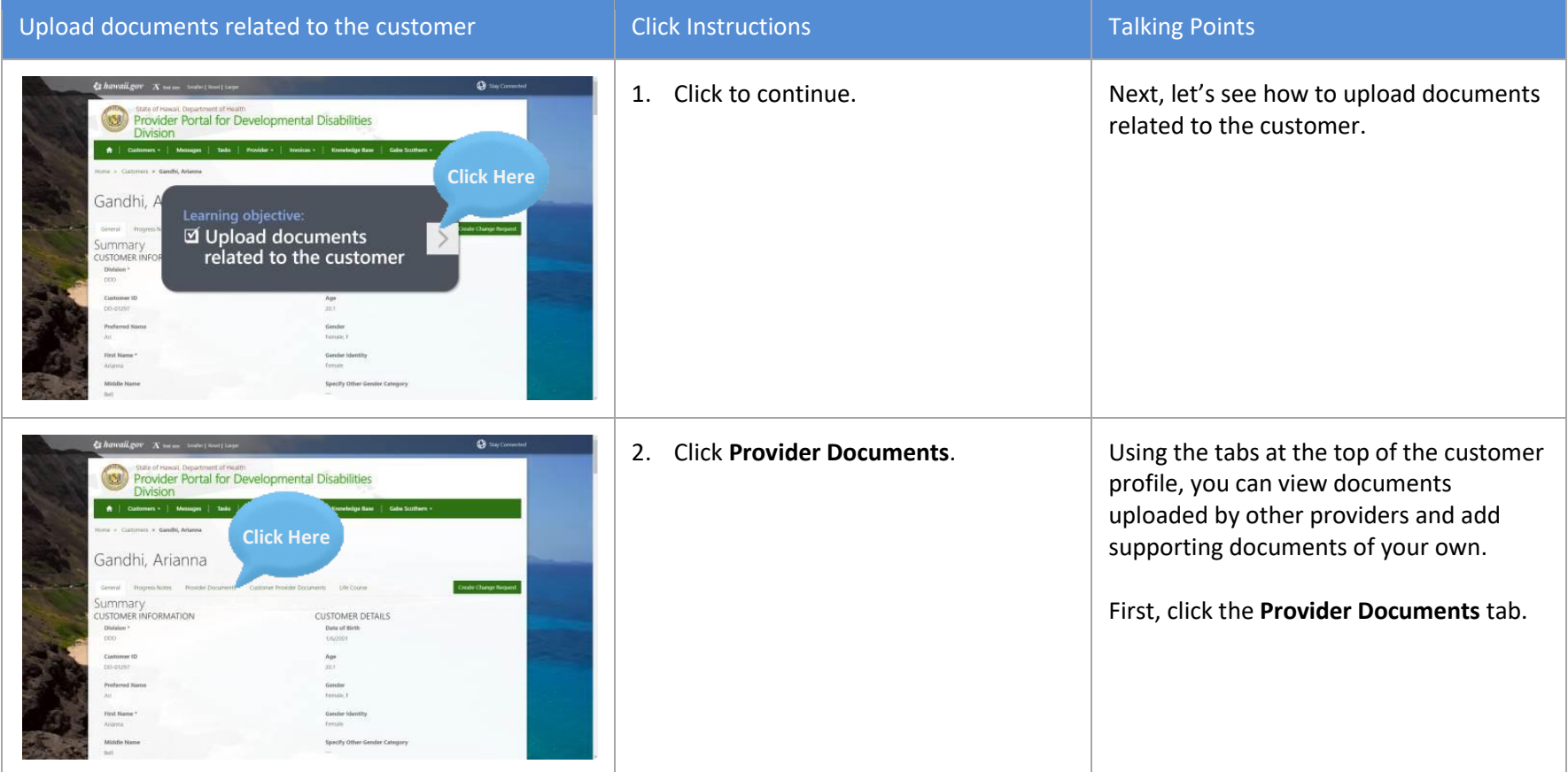

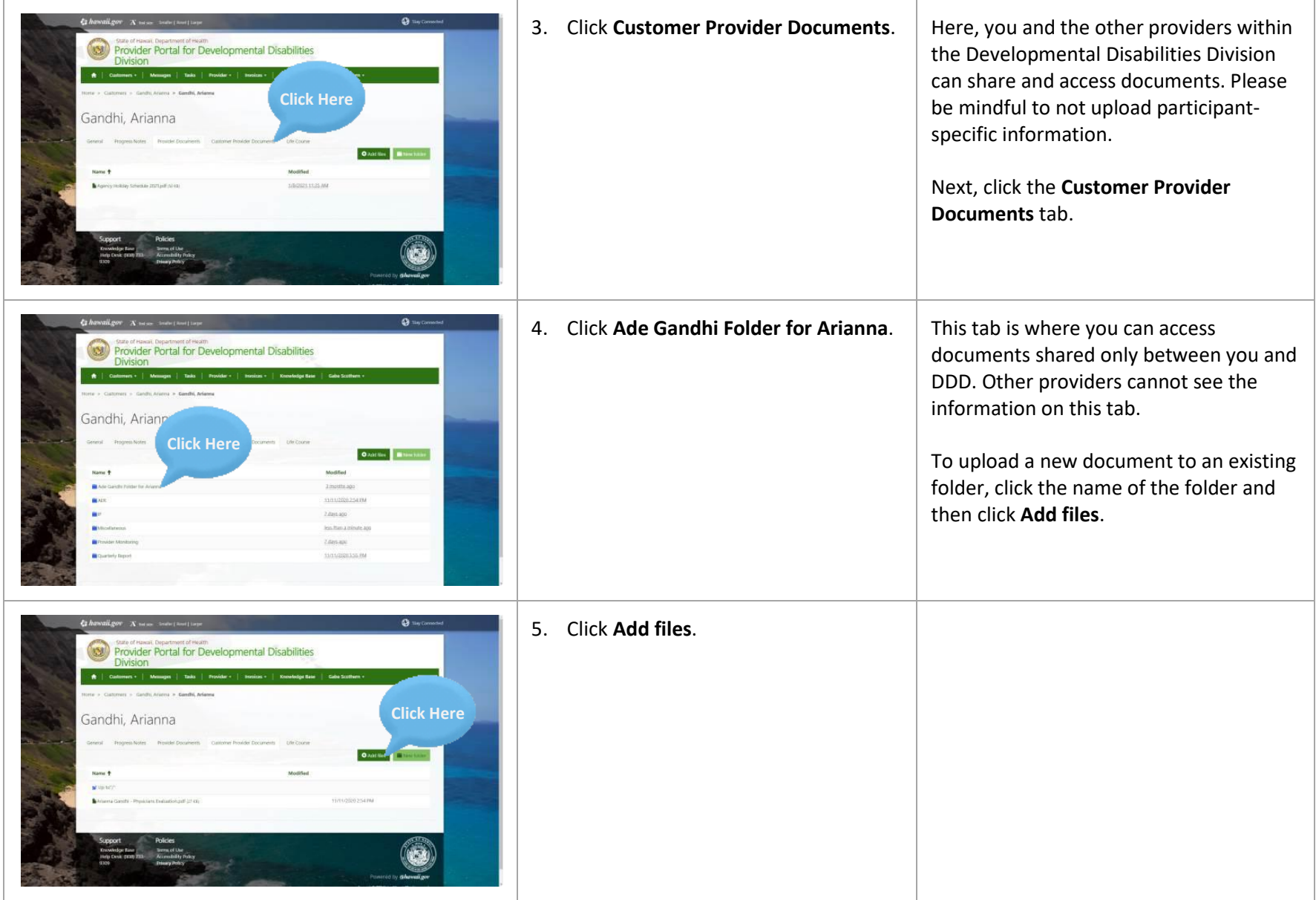

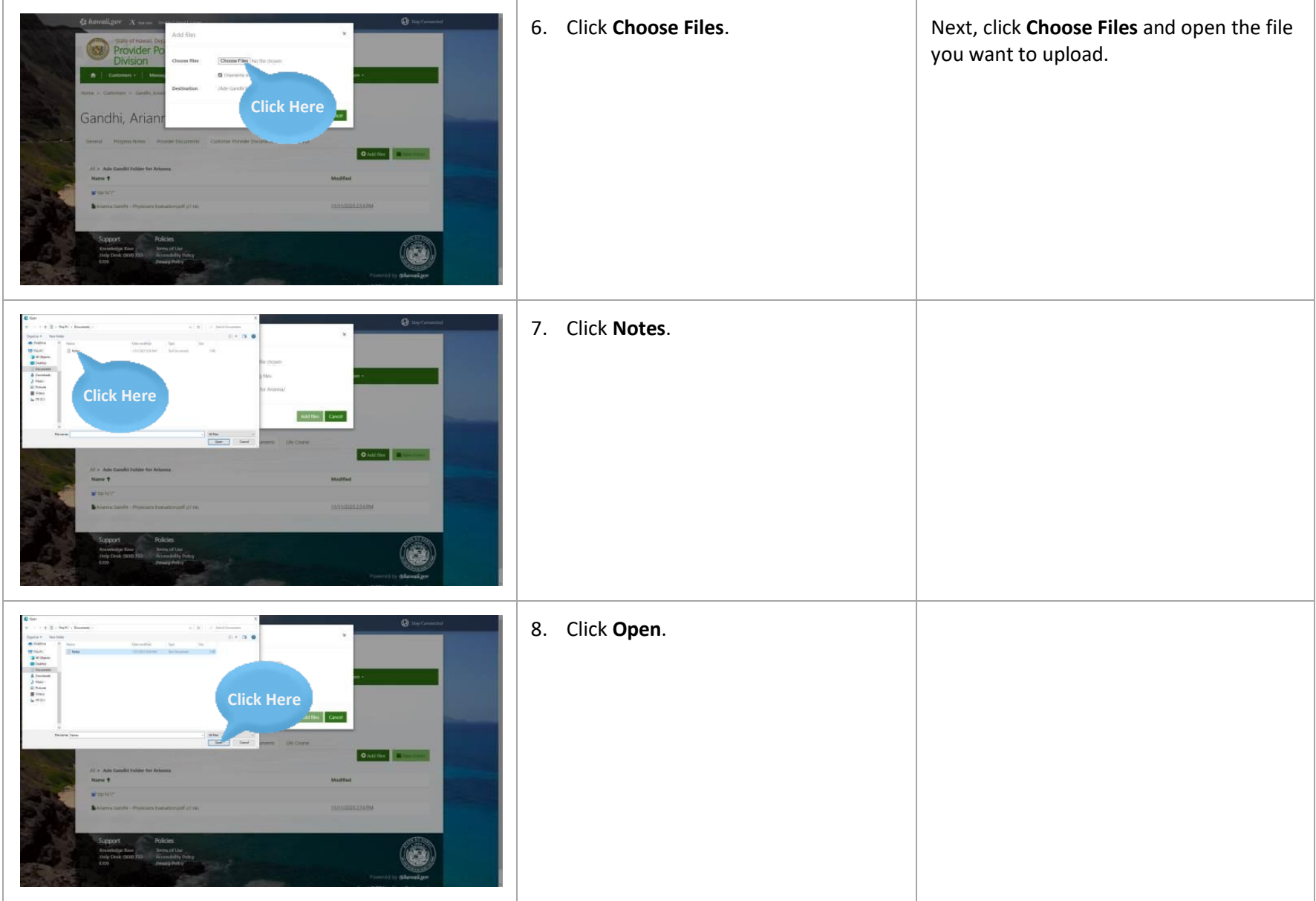

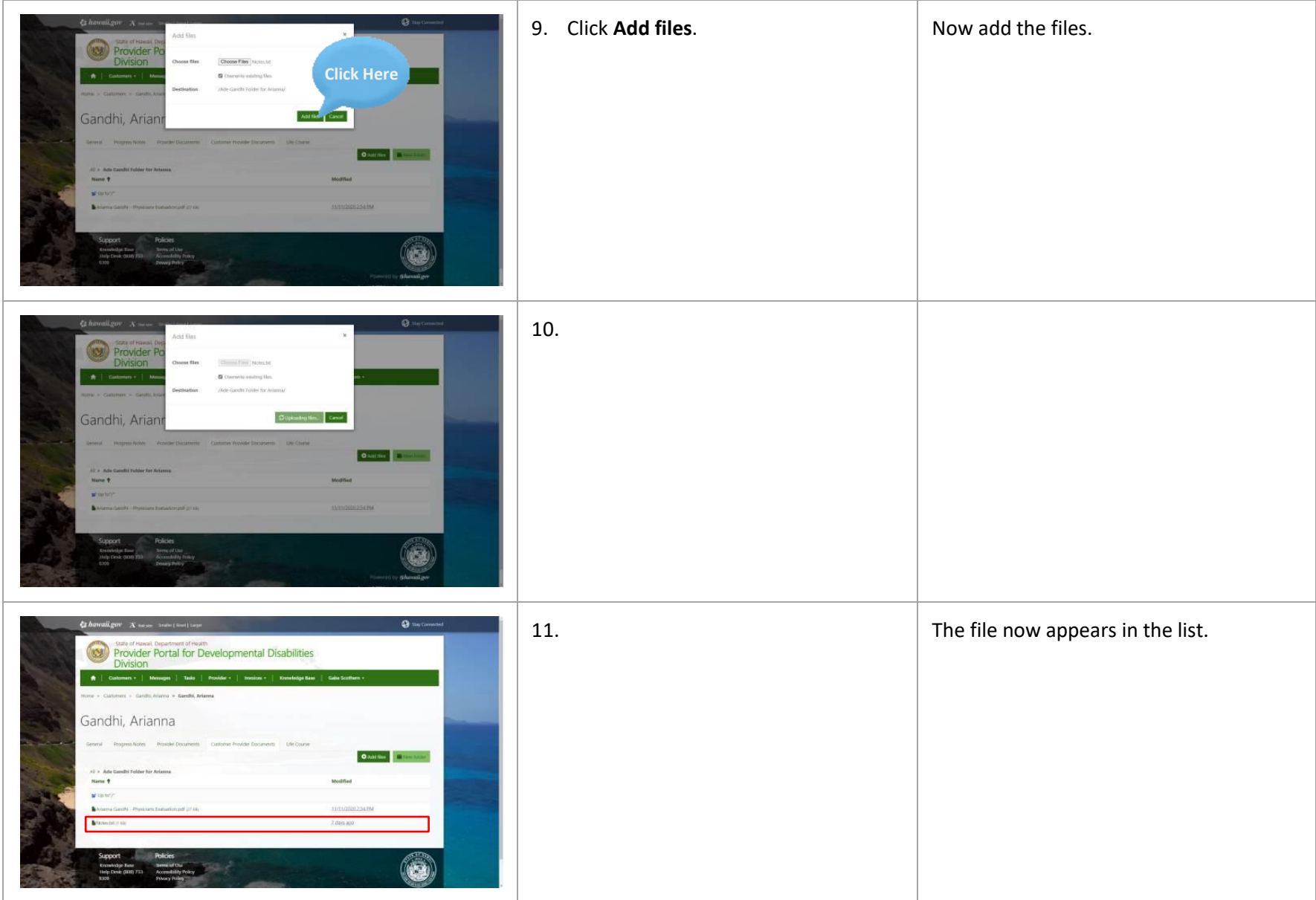

State of Hawaii - DOH - DDD - Training Module - Customer Information Navigation & Uploading Documents

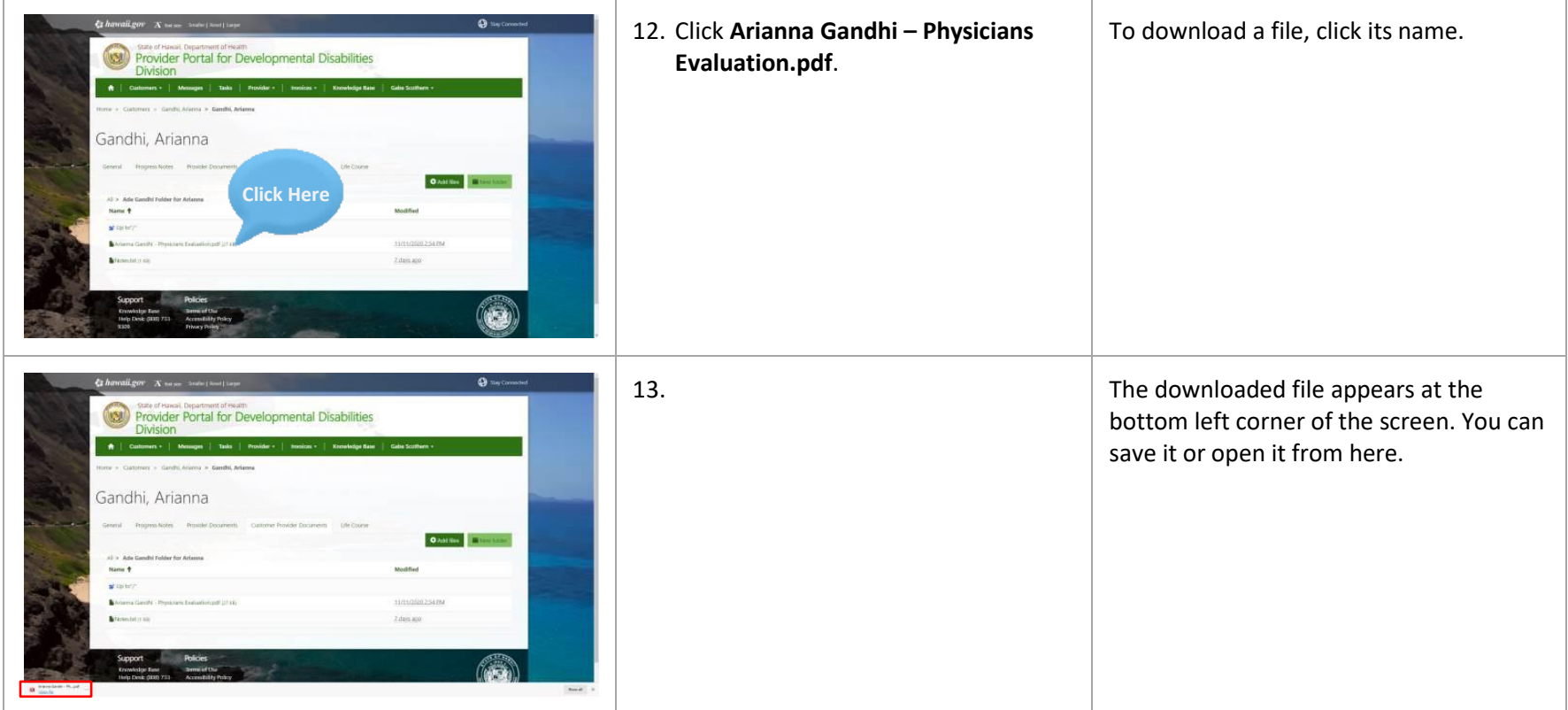

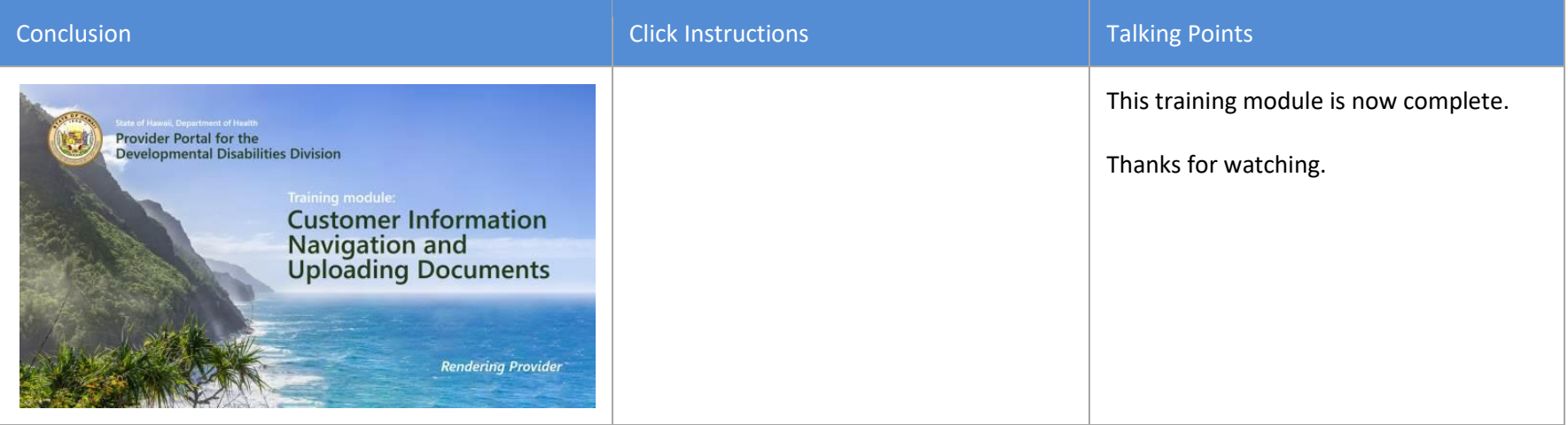